Subject: MCR-10043, Make >t>setup\_volume\_reloader.ec more robust/clearer

Author: Eric Swenson

Date: January 16, 2018

### **Introduction**

Before running volume backups, a system administrator must run a system-provided exec\_com to set up the proper environment, run a test dump, and configure the set of volumes to be dumped. This exec\_com is:

>t>setup\_volume\_reloader.ec (with the additional name >t>setup\_volume\_reloader\_2.ec).

The setup is done in two parts. The first exec\_com is run. Then the administrator is told to create the sys\_vols.dump segment and follow that up by running the second exec\_com.

#### **Problem**

The first exec\_com changes the working directory to >ddd>volume\_backup. This is where the sys vols.dump file should be created, but this is not explicitly created. This is a bit confusing because the administrator is not told where to create this segment, nor that the working directory has been changed. If the administrator changes working directories before running the second exec\_com, the wrong things will happen. This is because the second exec\_com assumes the working directory hasn't been changed, and doesn't set it.

### **Proposed Changes**

Change the message displayed to the administrator to explicitly say where to create the sys\_vols.dump segment:

A48 6print Now, using an editor, create dump file sys vols.dump A49 &print containing names of volumes to be dumped. This file A50 &print should be of the form: Changed by B to: B48 &print Now, using an editor, create dump file sys vols.dump in the B49 & print >ddd>volume\_backup directory containing names of volumes to<br>B50 & print be dumped. This file should be of the form: aprint be dumped. This file should be of the form:

Also, change the second exec\_com (actually an entry into the same segment), to change the working directory to >ddd>volume\_backup before continuing:

Inserted in B: B66 cwd >ddd>volume backup Preceding:<br>A66 & A66 &print Creating dummy volume pool.

### **Testing of the Change**

Testing the change involves running the updated exec\_com on a newly installed system and then following this up with performing volume backups to ensure no errors.

# **Bug Reference**

• Reference URL of Multics Change Ticket: http://multics-trac.swenson.org/ticket/91.

### **Documentation**

No documentation changes are necessary.

## **Version History**

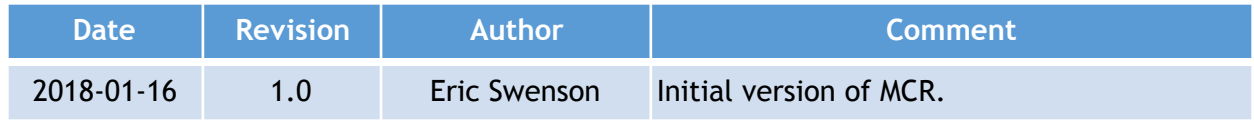